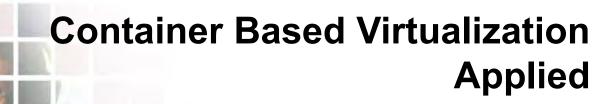

33<sup>rd</sup> Space Symposium Colorado Springs, CO April 3-6 2017

Richard Monteleone Sr. Systems Engineer

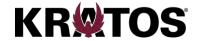

### Introduction

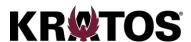

### Virtualized Ground System (VGS) → "The Big Picture"

- vFEP (Virtual Front-End Processor) → "Quick look inside"
- H/W Virtualization with Virtual Machines (VM's)
- OS Virtualization with Containers → "Let's compare"

### **Container Technology Applied**

- Making the transition → "Approach taken"
- Building/deploying/running Docker containers
  - Container isolation and monitoring
- Automation → "Reaping rewards"

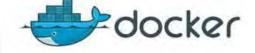

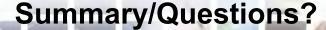

# Virtualized Ground System (VGS)

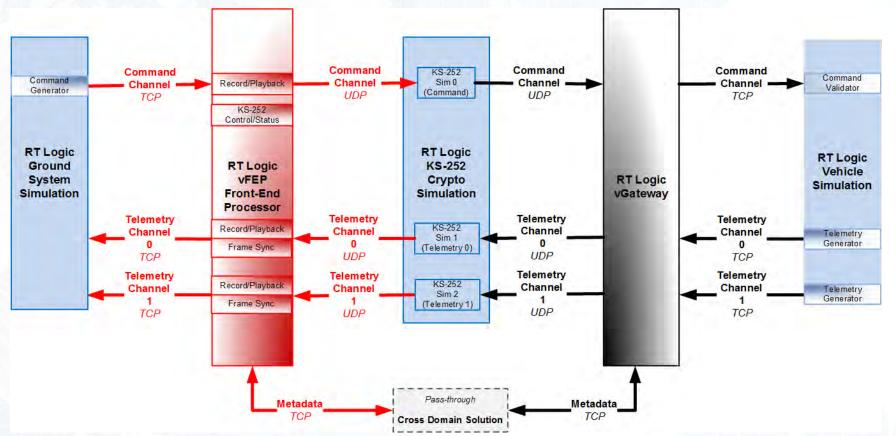

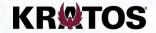

#### vFEP "Quick look inside"

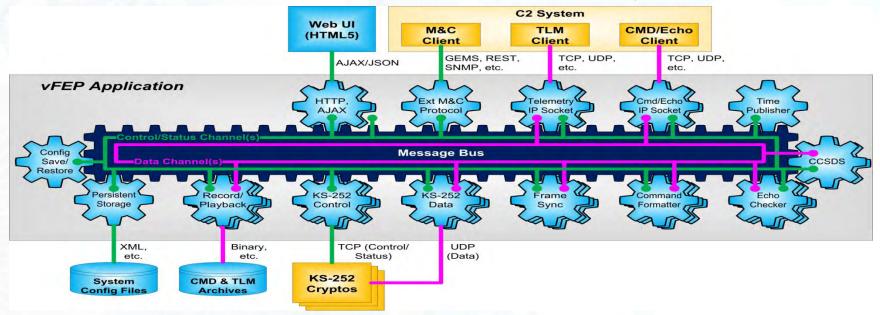

- Publish/Subscribe message bus architecture
  - √ (loosely-coupled components, independently versioned)
- · Highly configurable, extensible, scalable, secure and efficient
  - ✓ Auto-created user interface and auto-generated documentation
- Extensive API Support (GEMS, REST XML/JSON)

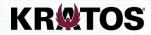

#### **Hardware Virtualization – Virtual Machines**

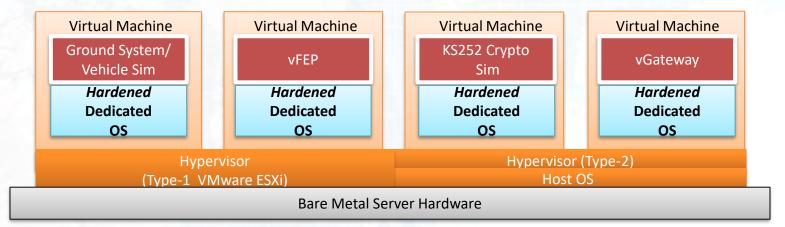

#### Applications installed and configured on individual VMs

- Hardened Dedicated OS
- Application ISO images mounted and installed
- Command and telemetry channels interactively user configured

#### Things are *really good now* ... could they be *even better*?

 Hardware sharing, Snapshots, vMotion, VM templates, *Isolation*, OVA's, Secure, Stable, Scalable

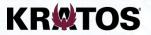

# **Operating System Virtualization - Containers**

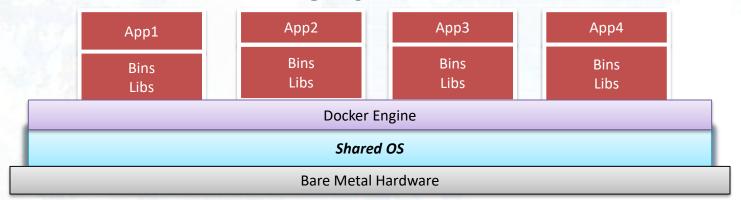

# Containers: How do they differ from VM's?

- Shared OS for containers
  - + More resource efficient (only use what they need when they need it)
  - + Extremely lightweight, fast to start
  - + Capable of running directly on Bare Metal H/W, less H/W required
    - + No Hypervisor required OS Kernel/Container compatibility required
  - Failures/cycling of the Docker Engine-OS-H/W are more impactful

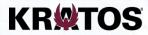

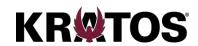

# **Transitioning into Containers**

Methodology leveraged to produce/evaluate "good" containers <a href="https://12factor.net/">https://12factor.net/</a> "The 12 Factor Application"

- I. Codebase (single purpose)
- II. Dependencies (be explicit)
- III. Configuration and code separation
- IV. Backing services (think resources)
- V. Build/release/run (separation)
- VI. Processes (stateless, non-sharing)

VII. Port binding

VIII. Concurrency

IX. Disposability (easily replaceable)

X. Dev/prod parity (similarity)

XI. Logs

XII. Admin processes

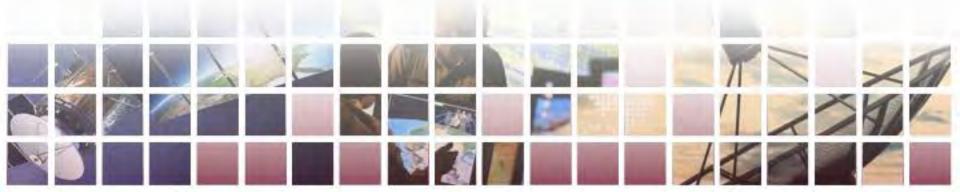

# **Transitioning into Containers cont'd**

### Changes to how we install/configure/deploy/run applications

- GSVeh Simulator (single purpose)
  - ✓ Multiple applications (Ground System and Vehicle Simulation)
- Don't store data within a container (backing services and disposable)
  - √ vFEP Recording/Playback of command and telemetry data
  - ✓ Storing configuration files
- Application lifetime
  - ✓ Lifetime management no longer controlled internally
- Interactive application configuration and deployment
  - ✓ Eliminate ISO mounts for application installation
  - ✓ Need to automate image building and the deployment of containers

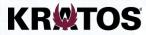

# **VGS** deployment with Containers

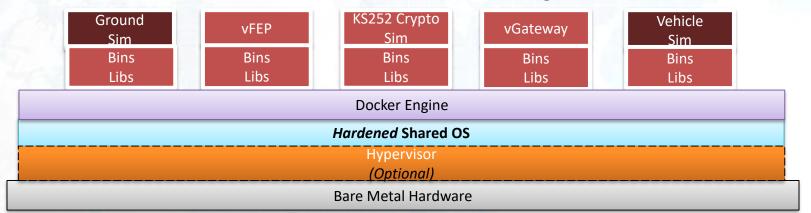

Split GSVeh Simulator into two containers
Running the Docker Engine on a *single* Hardened Shared OS
Configured Docker version 1.12 and 1.13 environments

- Optionally running the Docker Engine/Host OS in a VM
  - Leveraging both H/W and OS Virtualization Technologies
  - Increased capabilities/flexibility

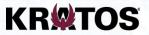

### **Docker files create Docker images**

#### Creating Docker images, what needed to be done?

- Images are used to create immutable container instances
- Dockerfiles contain the instructions needed to build each image
  - Build images <u>FROM</u> a (*lightweight*) initial image
  - Extensive use of <u>LABEL</u>s to support image/container traceability
  - COPY/RUN used to install and configure each application
  - Explicit <u>EXPOSE</u> for container to container communication
  - Defined <u>VOLUME</u>s as storage for record/playback of command and telemetry data, configuration files
  - Defined a (single) ENTRYPOINT to execute each container
- Removal of internal service lifetime configuration
  - Now managed with the container lifetime

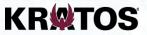

# **Building images/running containers**

#### Initially images are built and containers are run manually

- Built images from instructions in Dockerfile(s)
  - docker build -t="vgs/vfep:1.0.1" .
- Create the VGS network
  - docker network create --driver bridge vgs network
- Run a container from an image as a daemon on the docker host

#### **Equivalent using Docker Compose**

- Define a single docker-compose.yml service definition file
- Single command: docker-compose up
  - Builds images "if necessary", creates a container network, deploys and runs all containers

Virtual Ground System Operational !!!

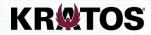

#### **Container Isolation**

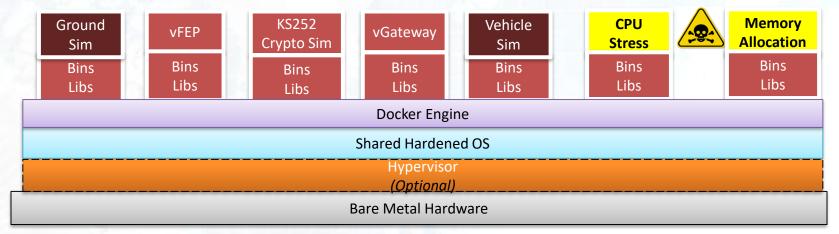

### Running "bad" disruptive containers in the VGS

- CPU Stress container
- Memory Allocation container

Verify the VGS maintains a normal operational state

✓ Undisturbed by "bad" containers sharing the same Docker Engine/OS What's really going on in the container environment?

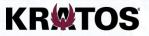

# Monitoring the environment (cAdvisor)

#### View/monitor the Docker Engine and images/containers

- Insight into resource limitations/utilization and performance
  - docker run ... --publish=8080:8080 --detach=true name=cadvisor google/cadvisor:latest

#### vfepA

(/docker/93acde01a75b706d795cdf0129651141539b36c56dad4d6969

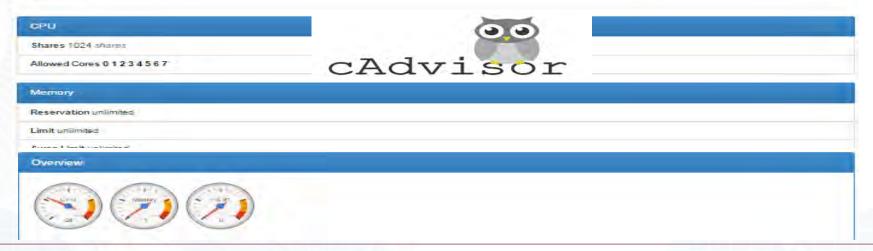

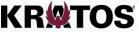

# **Build/Deploy/Test Automation with Containers**

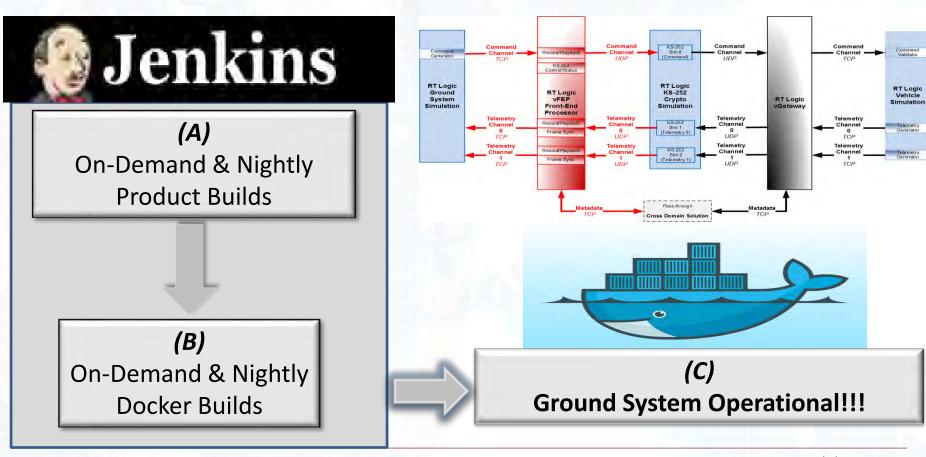

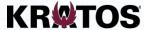

### **Summary**

#### **Container Benefits**

- Application scalability
- Lightweight
  - Very fast startup, smaller in size, easily updated/distributed
- Cost reductions
  - More workloads running on less H/W
  - Less OS's to license/manage/patch/update
- Containers are properly isolated from one another
  - Perfect mechanism to support end-user/customer extensibility
- Facilitates troubleshooting/debugging
- More opportunities for automation in dev/test environments

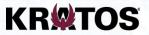

## **Summary**

## **Container Security**

- Smaller footprints (fewer OS's) means a smaller attack surface
- Vulnerabilities are inevitable
  - Visible image/container metadata be careful
  - Image manipulation/injection concerns

# **Container History and Maturity**

- Containers date back prior to 2009 Linux Containers (LXC)
  - https://content.pivotal.io/infographics/moments-in-container-history
- Windows containers a reality
- Docker transition from versions 1.12 to 1.13 was seamless
- Competition coming from rkt on CoreOS
  - <u>https://coreos.com/rkt</u>

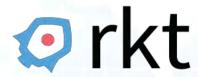

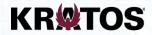

# **Summary/Questions**

#### Container standards

- Open Container Initiative
  - https://www.opencontainers.org
- Open industry standards
  - Container Formats
  - Runtime

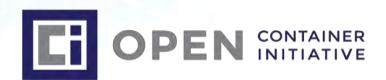

Questions?

# Thank You

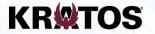